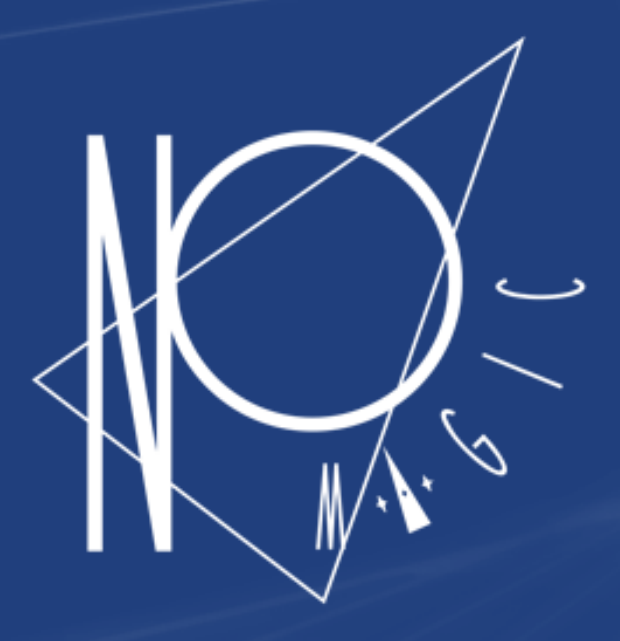

# **Thirty Meter Telescope**

#### Executable SysML Models for the Thirty Meter Telescope Analysis

Nerijus Jankevičius, MODELS 2016

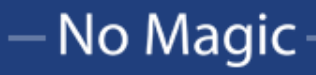

#### Speaker

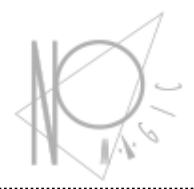

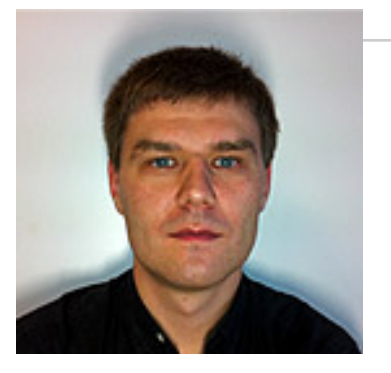

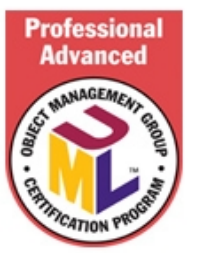

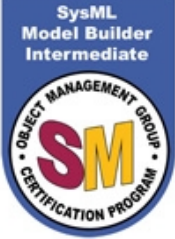

- **Nerijus Jankevičius**, nerijus@nomagic.com
- *Product Manager @ No Magic Europe*
- *Since 1997*
- Leads the development of MBSE tools and solutions
- Consulting companies such as NASA/JPL, ESO, BAE Systems, Kongsberg Defense and Aerospace, Nokia, Bernafon, GE Transportation, Bombardier Transportation, Pratt & Whitney, MITRE and others.
- OMG member since 2004
- INCOSE member since 2007
- UML and SysML Revision Task Force member

#### Meet No Magic

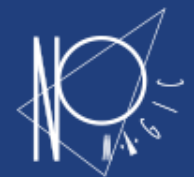

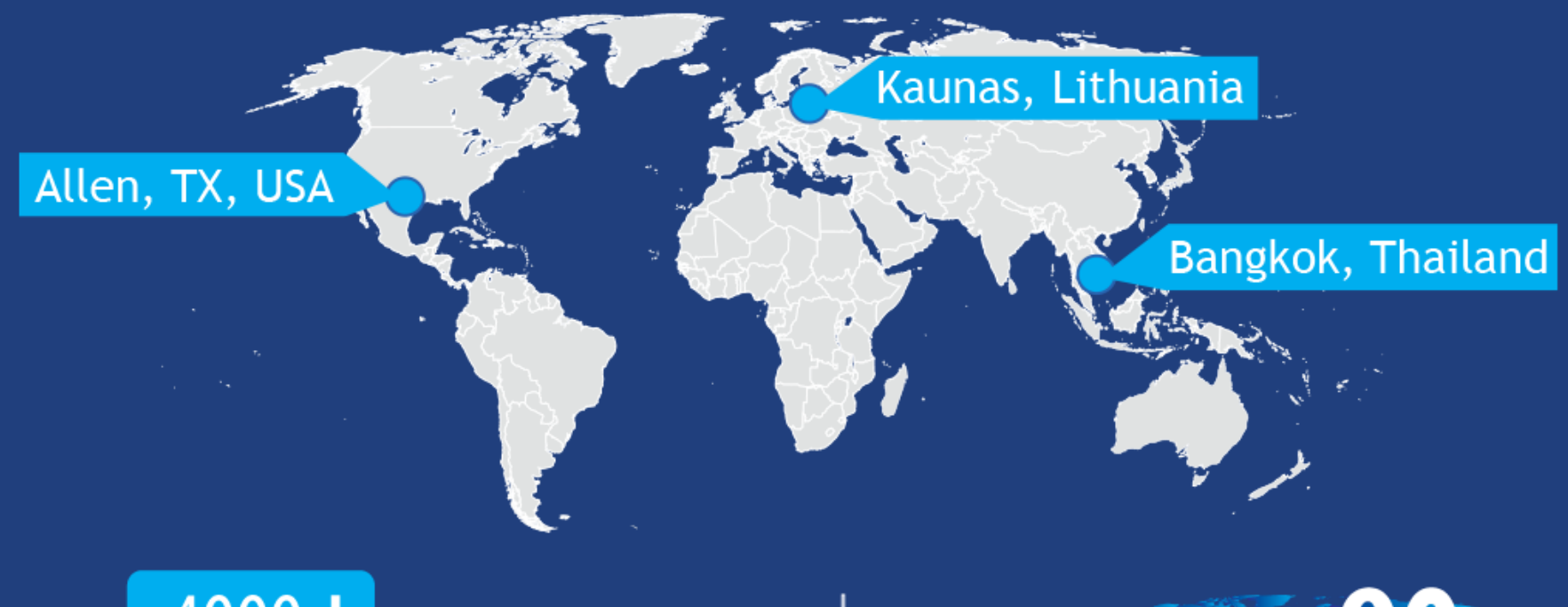

# $4000 +$ trainings

#### 1000 000+<br>installations **D** 10 000

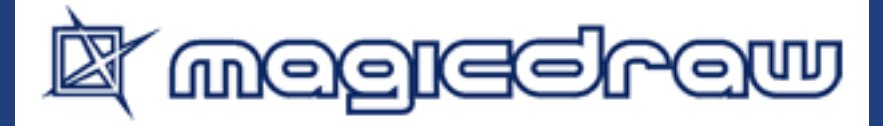

#### - No Magic

countries

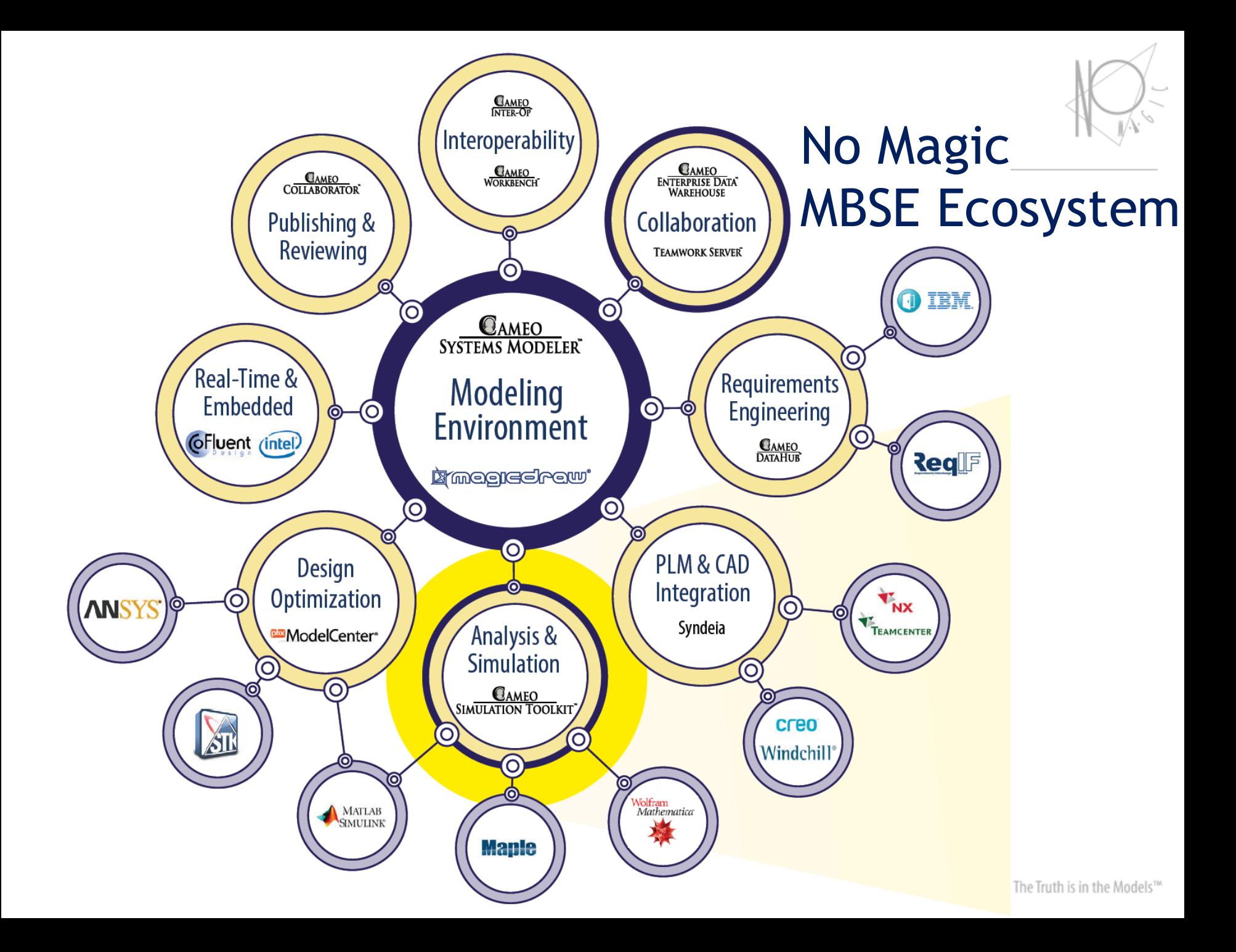

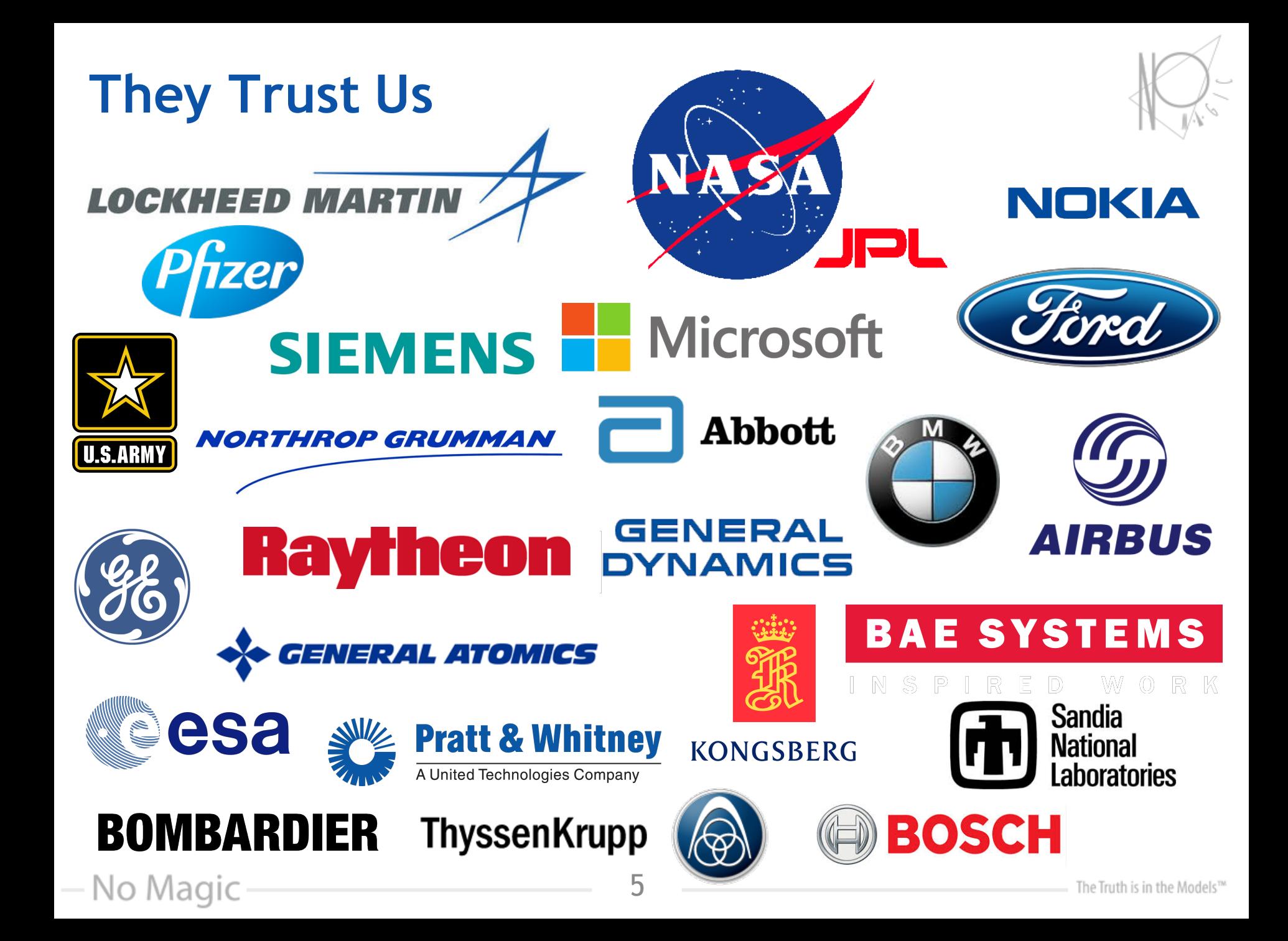

## Thirty Meter Telescope (TMT)

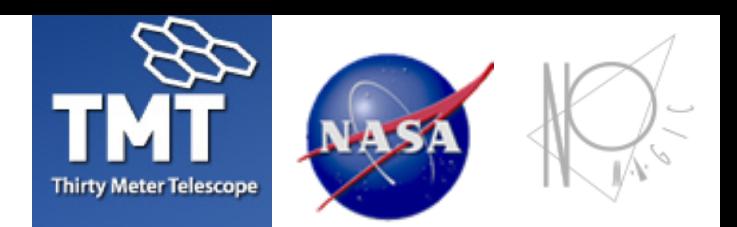

- Developed by TMT International Observatory (TIO)
	- § NASA JPL participates in several subsystems of TMT
	- No Magic is a MBSE solution provider
- **Alignment and Phasing System (APS)**

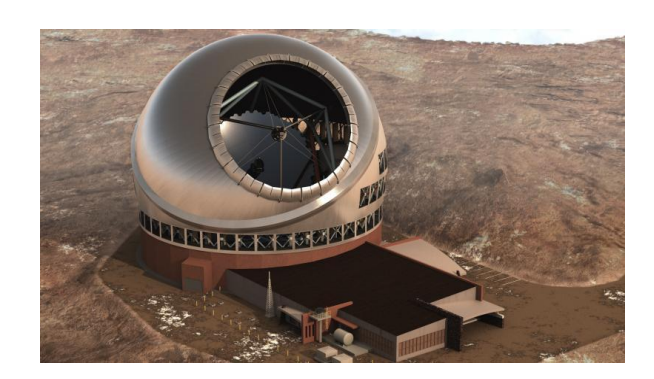

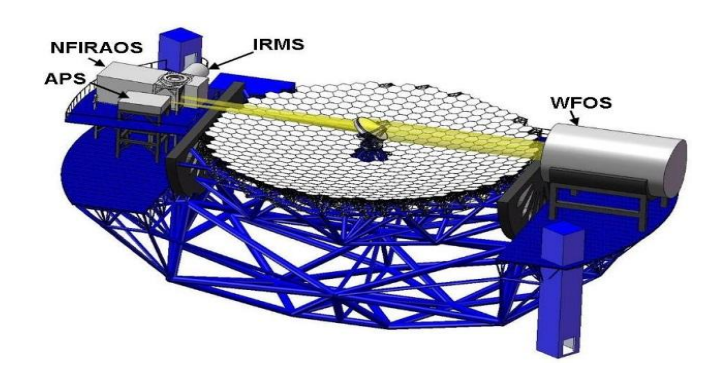

#### Using MBSE for

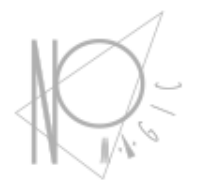

- Defining requirements
- System decomposition
- Interfaces and relationships between subsystems
- Functions and behaviors of components
- Operational scenarios (use cases)

### Typical Analysis Activities

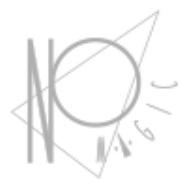

- Analyze associated scenarios
- Automatically verify system requirements are met
- Develop/refine timing requirements for algorithms, internal and external interface commands
- Evaluate design alternatives
- Help decision making

# MagicDraw + Cameo Simulation Toolkit

- Model execution framework and infrastructure
	- **Model debugging and animation environment**
	- **Pluggable engines, languages and evaluators**
	- **User Interface prototyping support**
	- Model driven configs and test cases
- The standard based model execution of:
	- **EXECT:** Activities (OMG fUML standard)
	- Composite structures (OMG PSCS)
	- **Statemachines (W3C SCXML standard)**
	- Actions/scripts (ALF, JSR223)

No Magic

- **Parametrics (OMG SysML standard)** 
	- Matlab, Modelica, Mathematica, Maple, FMI
- **Sequence diagrams (OMG UML Testing Profile)**

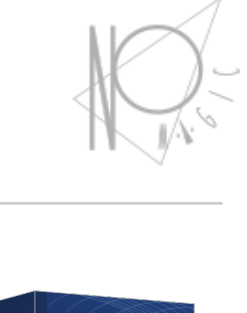

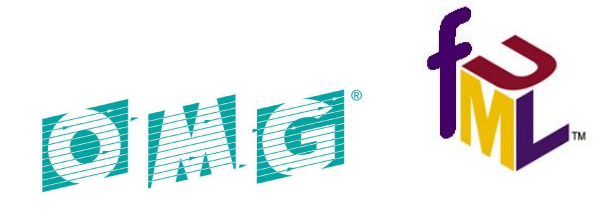

 $\Gamma$ 

**CAMEO SIMULATION TOOLKI** 

#### Executable System Engineering Method (ESEM)

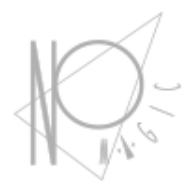

Use vanilla UML/SysML - no extensions or markups

- Step 1: Formalize Requirements
- Step 2: Specify Design
- Step 3: Characterize Components
- Step 4: Specify Analysis Context
- Step 5: Specify Operational Scenarios
- Step 6: Specify Analysis Configurations
- Step 7: Run Analysis

#### Step 1: Formalize Requirements Satisfy, refine, bind

— No Magic

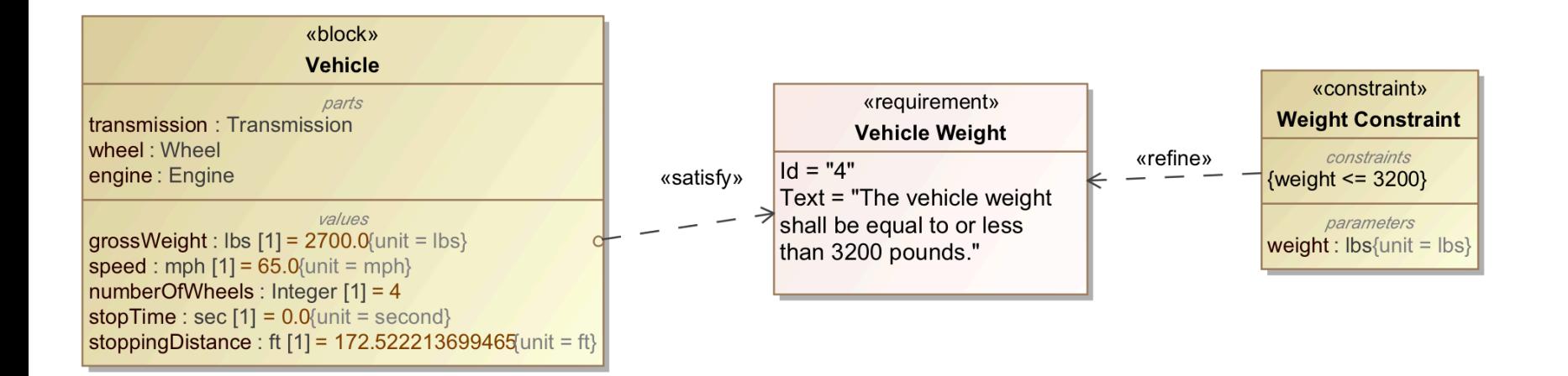

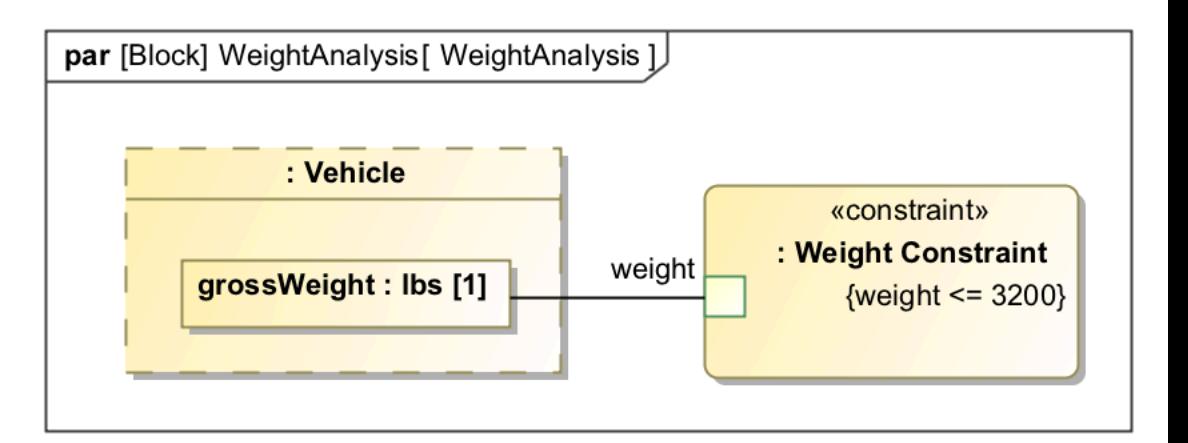

#### Step 1: Formalize Requirements

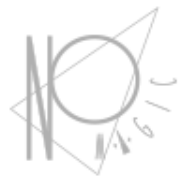

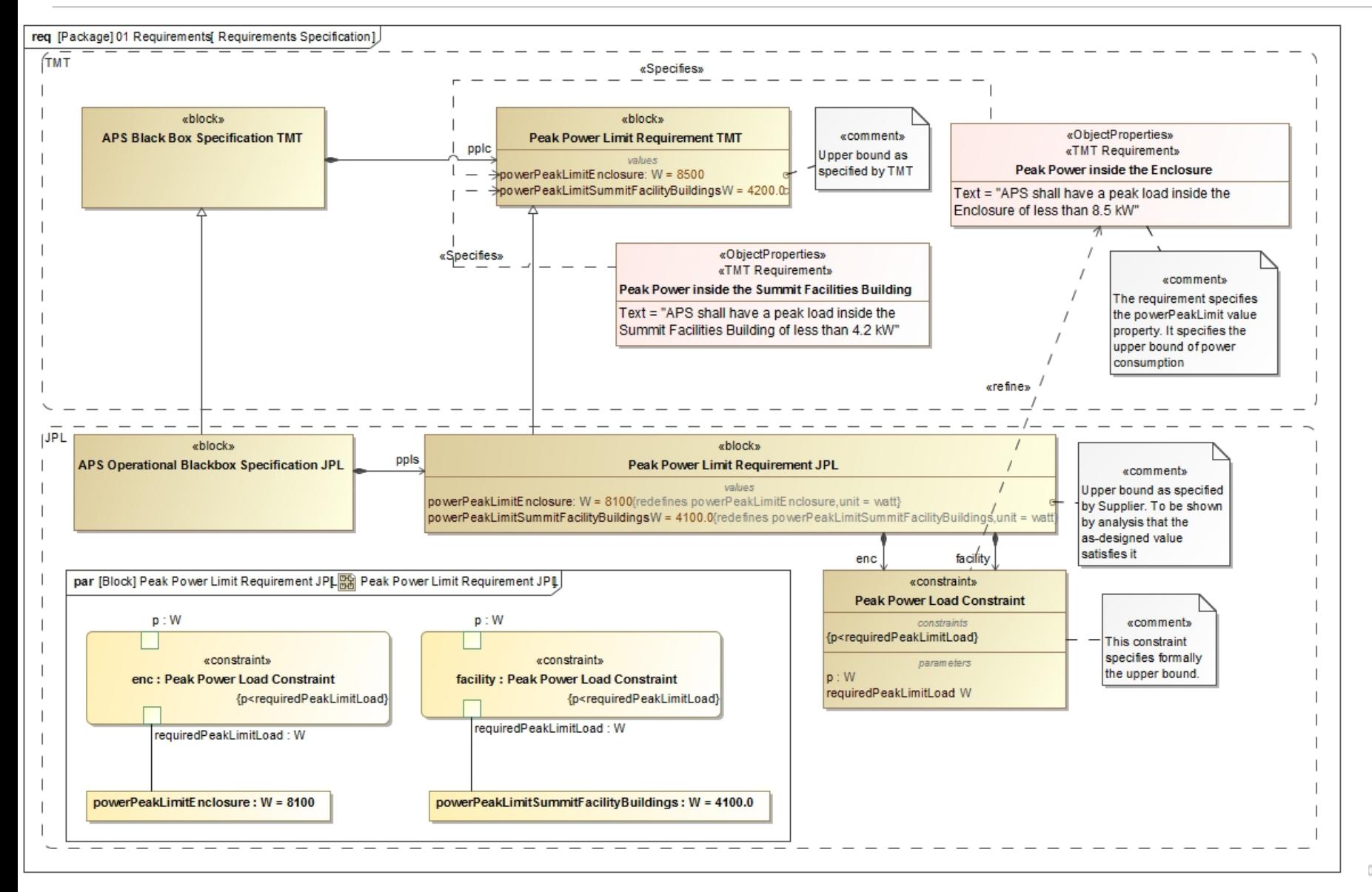

#### Requirements verification

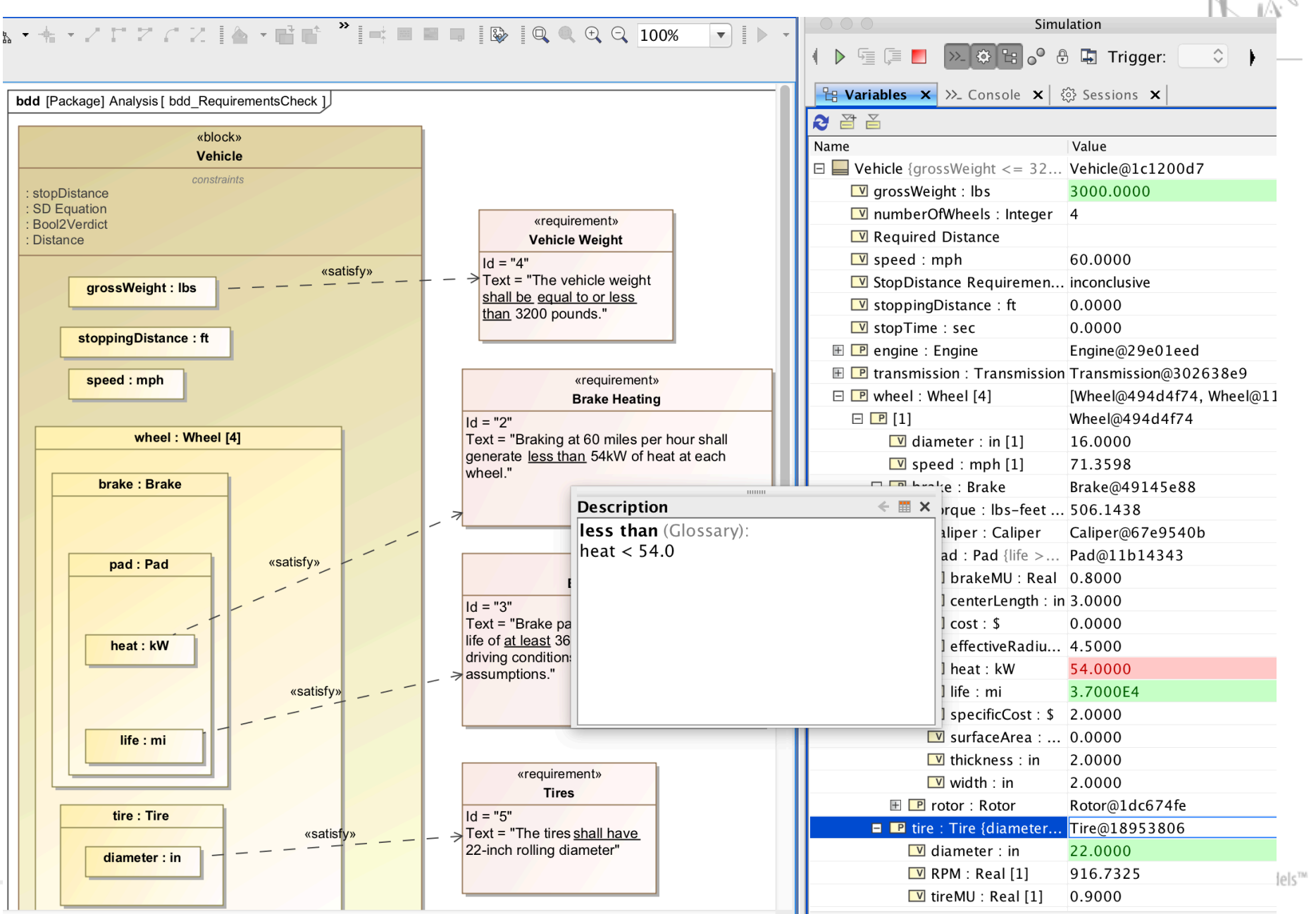

#### Verification results

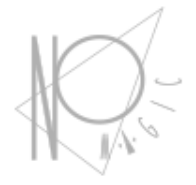

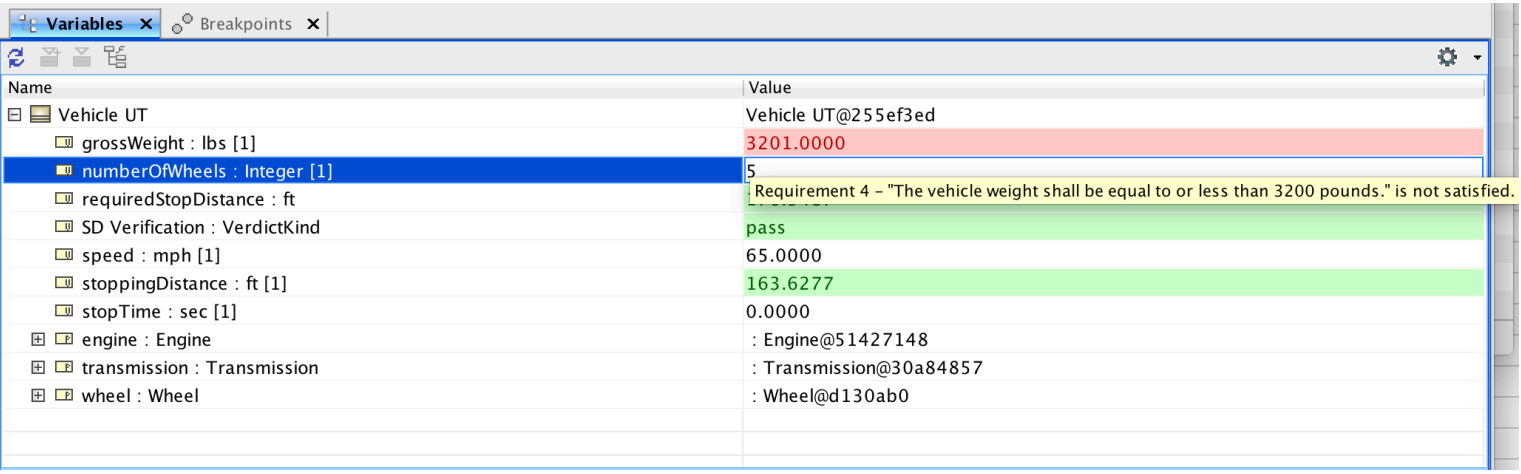

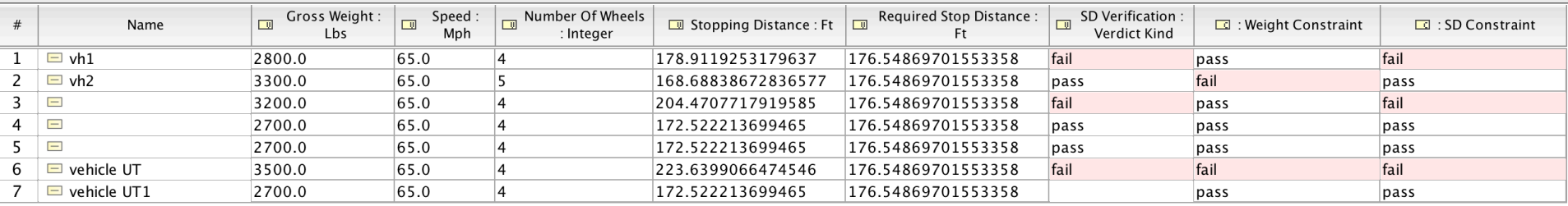

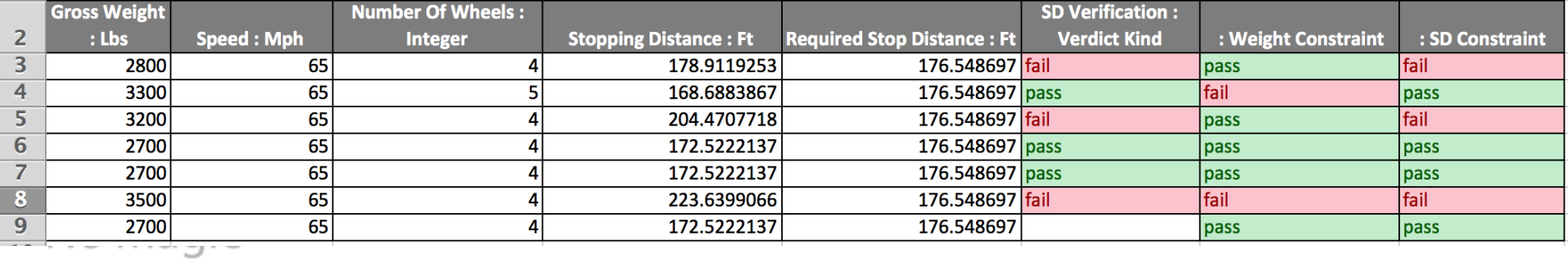

# Step 2: Decomposition

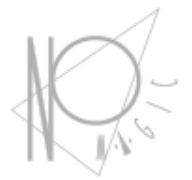

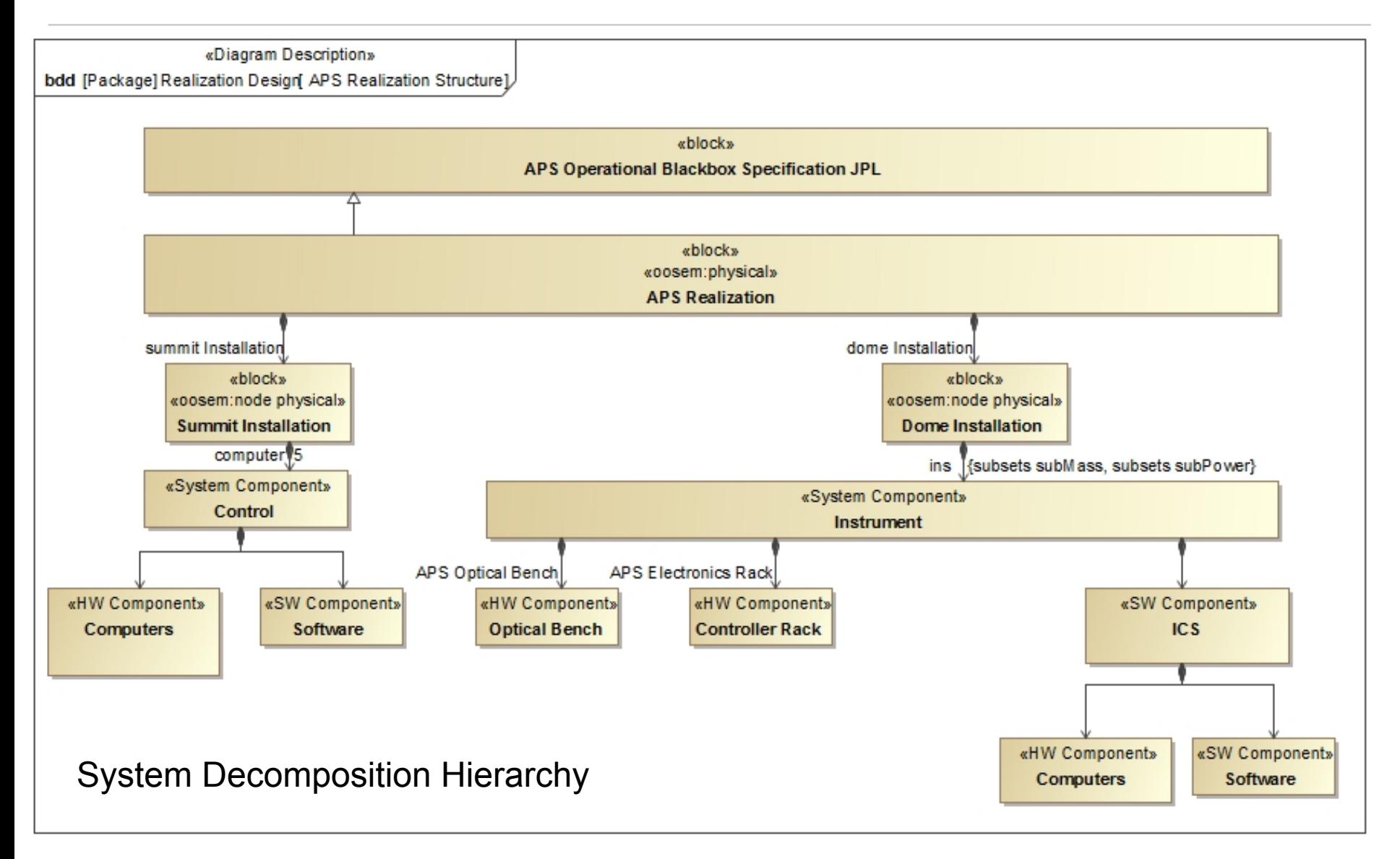

#### Step 3: Characterize Components (parametric rollup pattern)

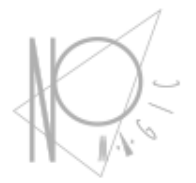

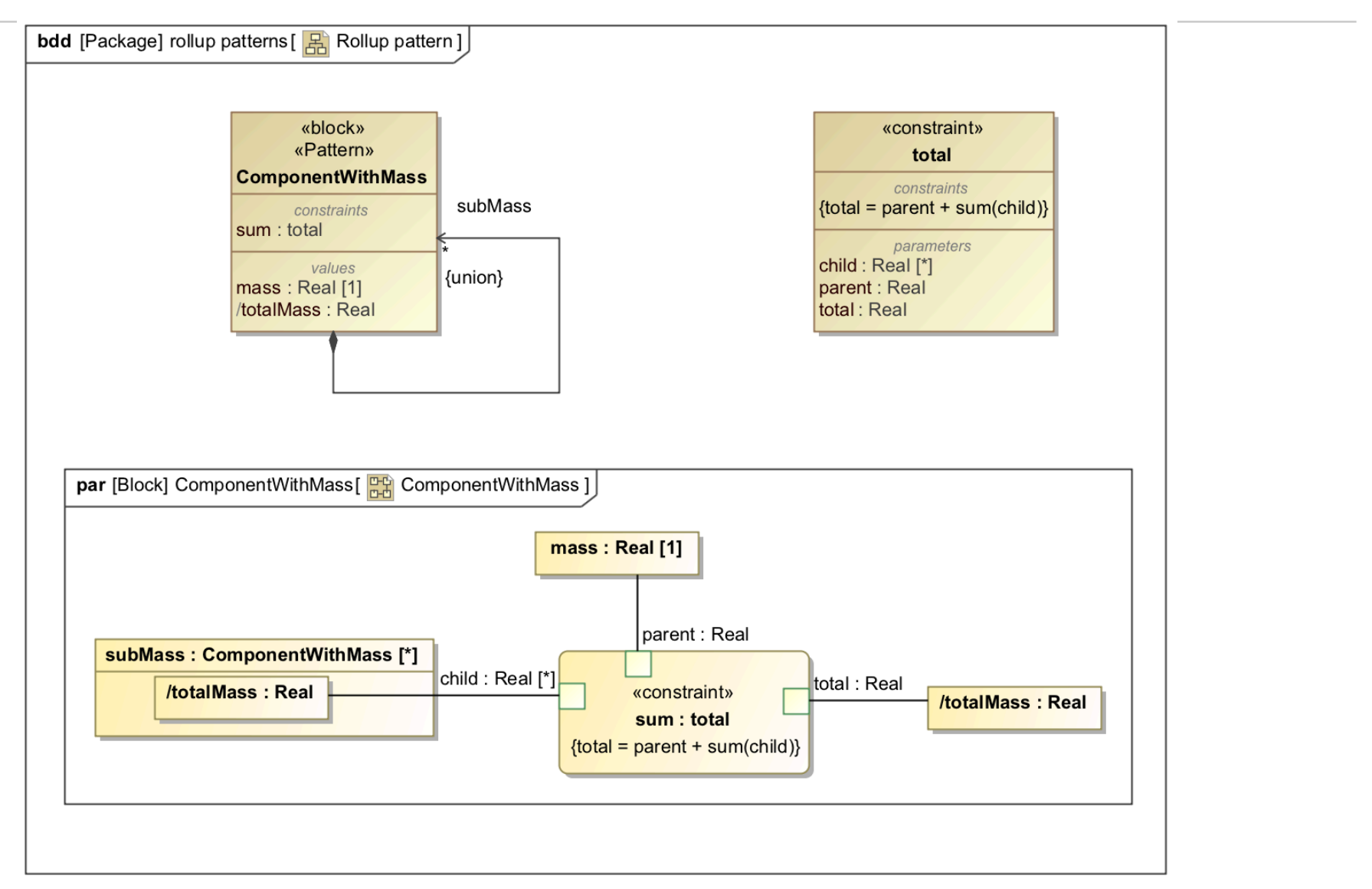

- No Magic

#### Automation

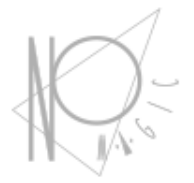

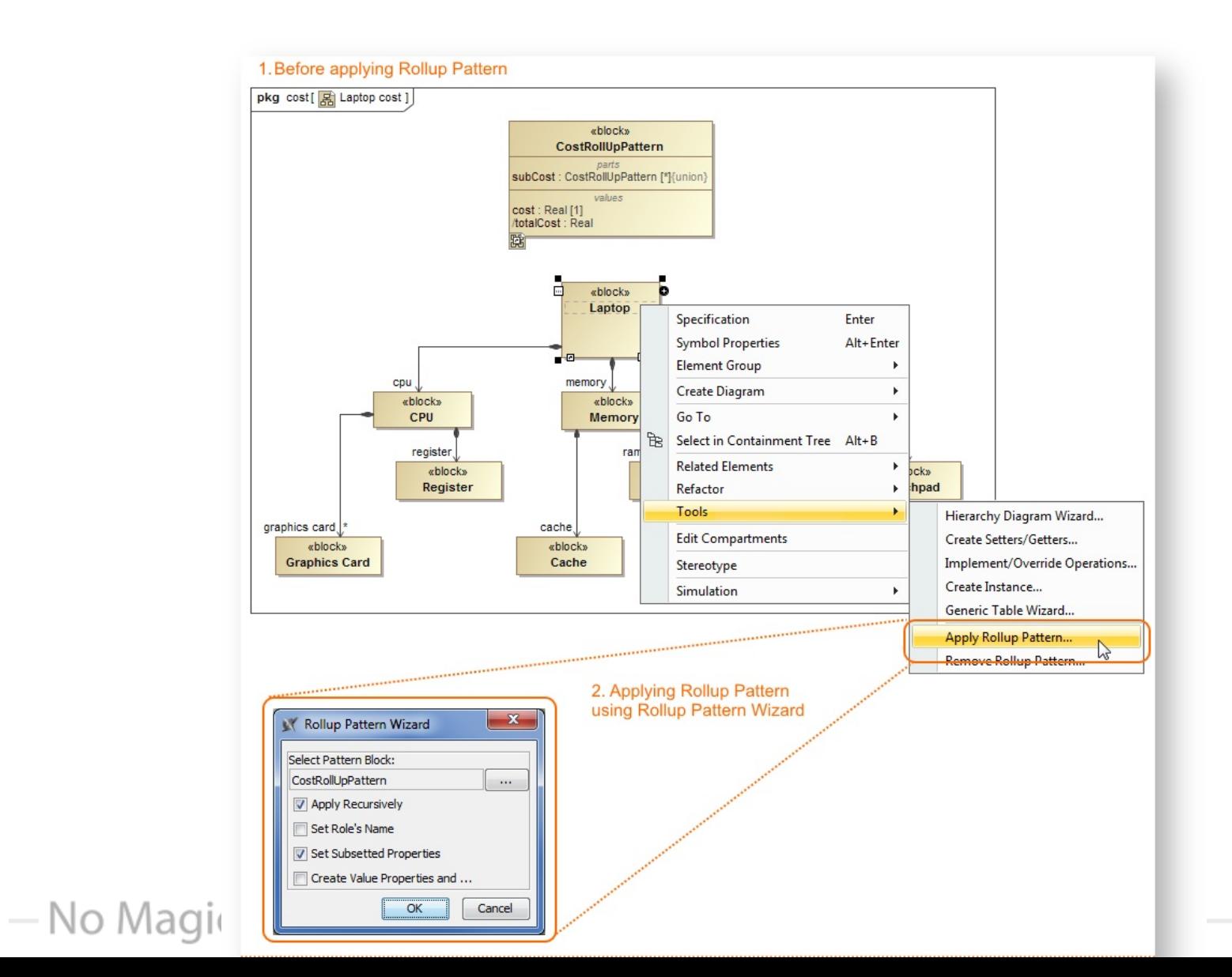

# Configuration (composite instance table)

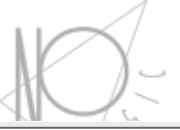

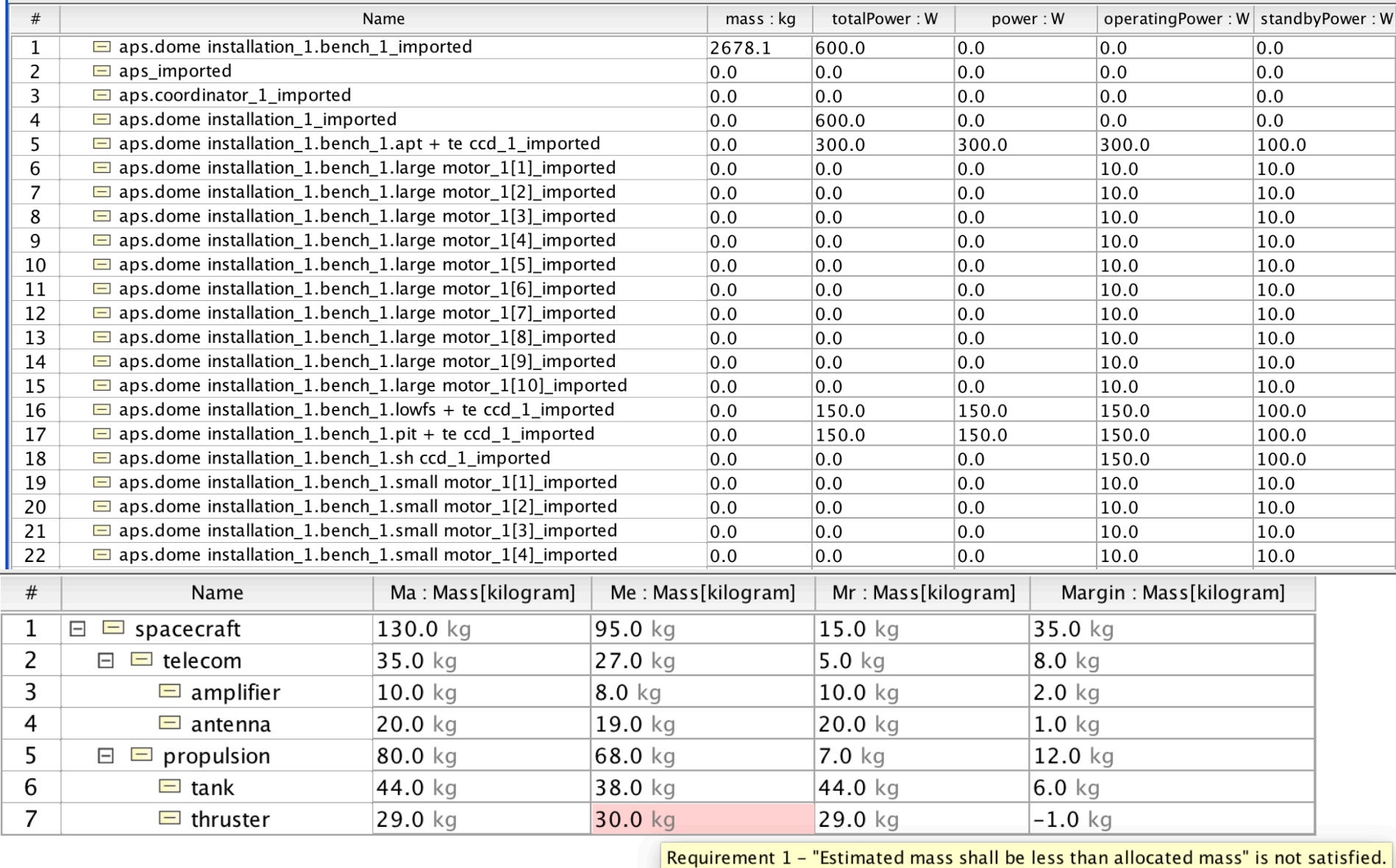

#### Dynamic rollup pattern

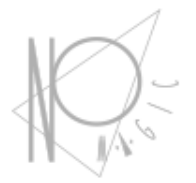

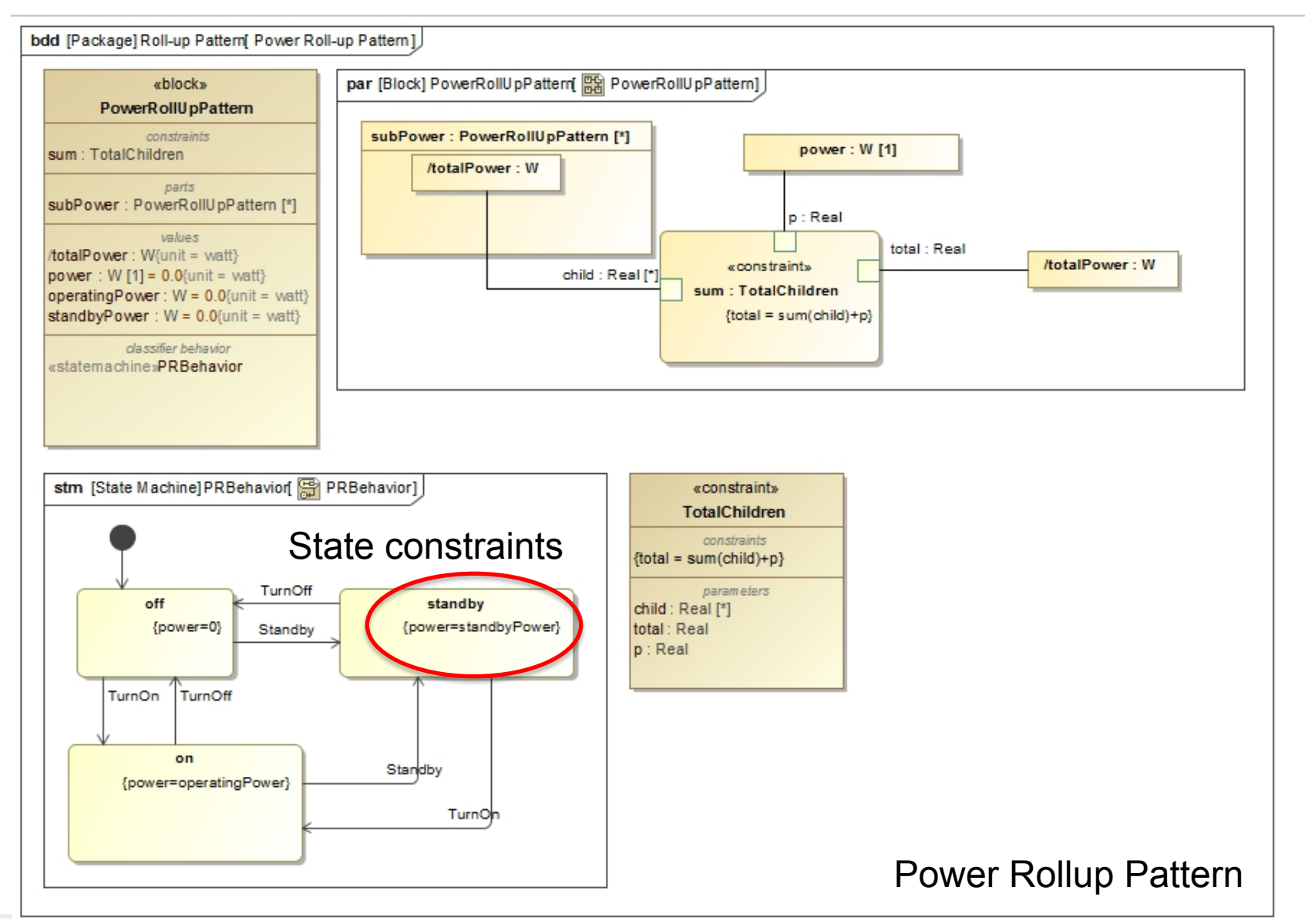

is in the Models<sup> $m$ </sup>

#### Communication among components

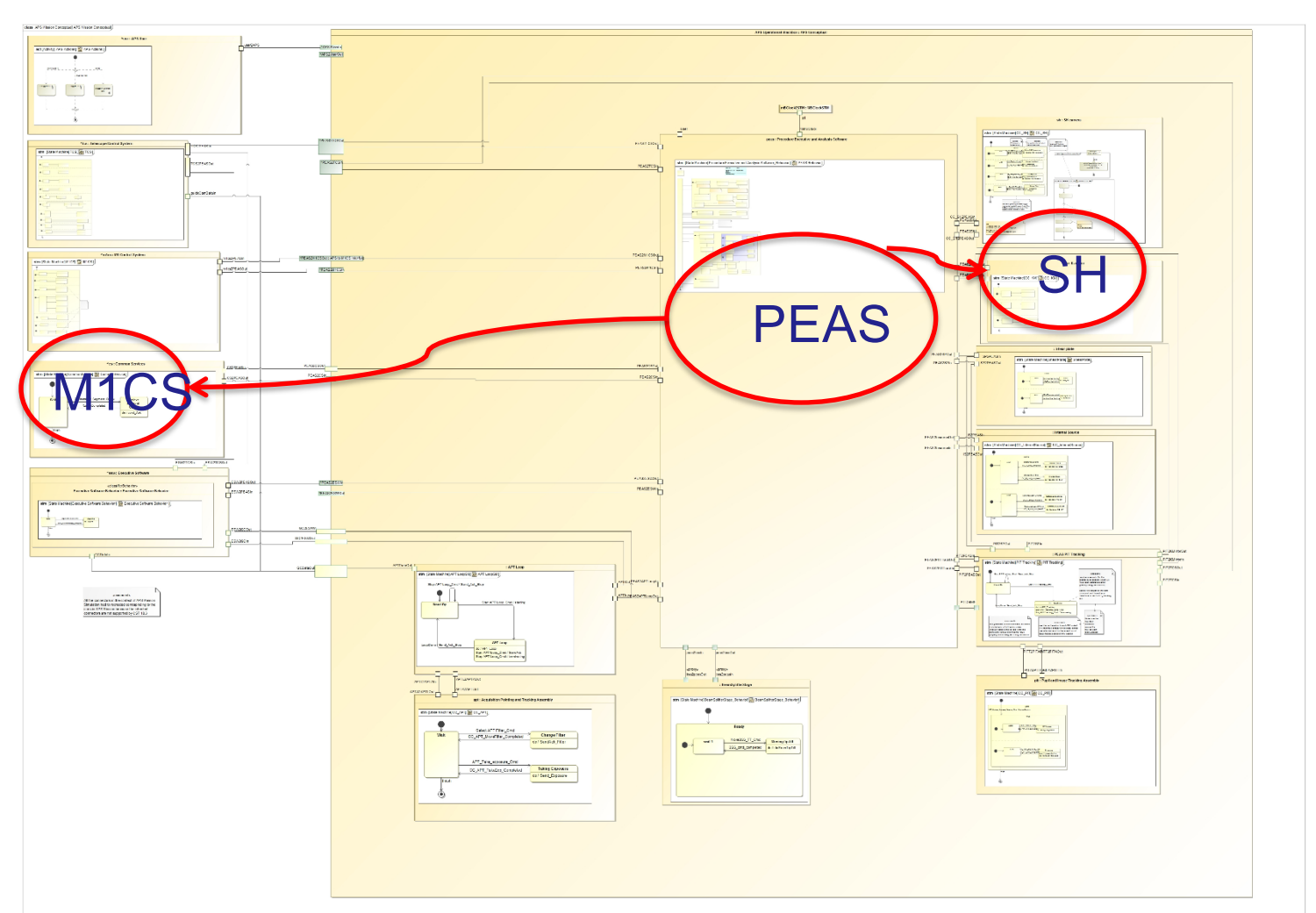

Communication between state machine specified components over ports

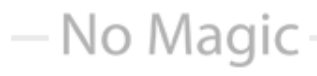

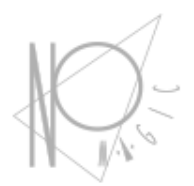

#### Operational behavior

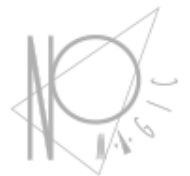

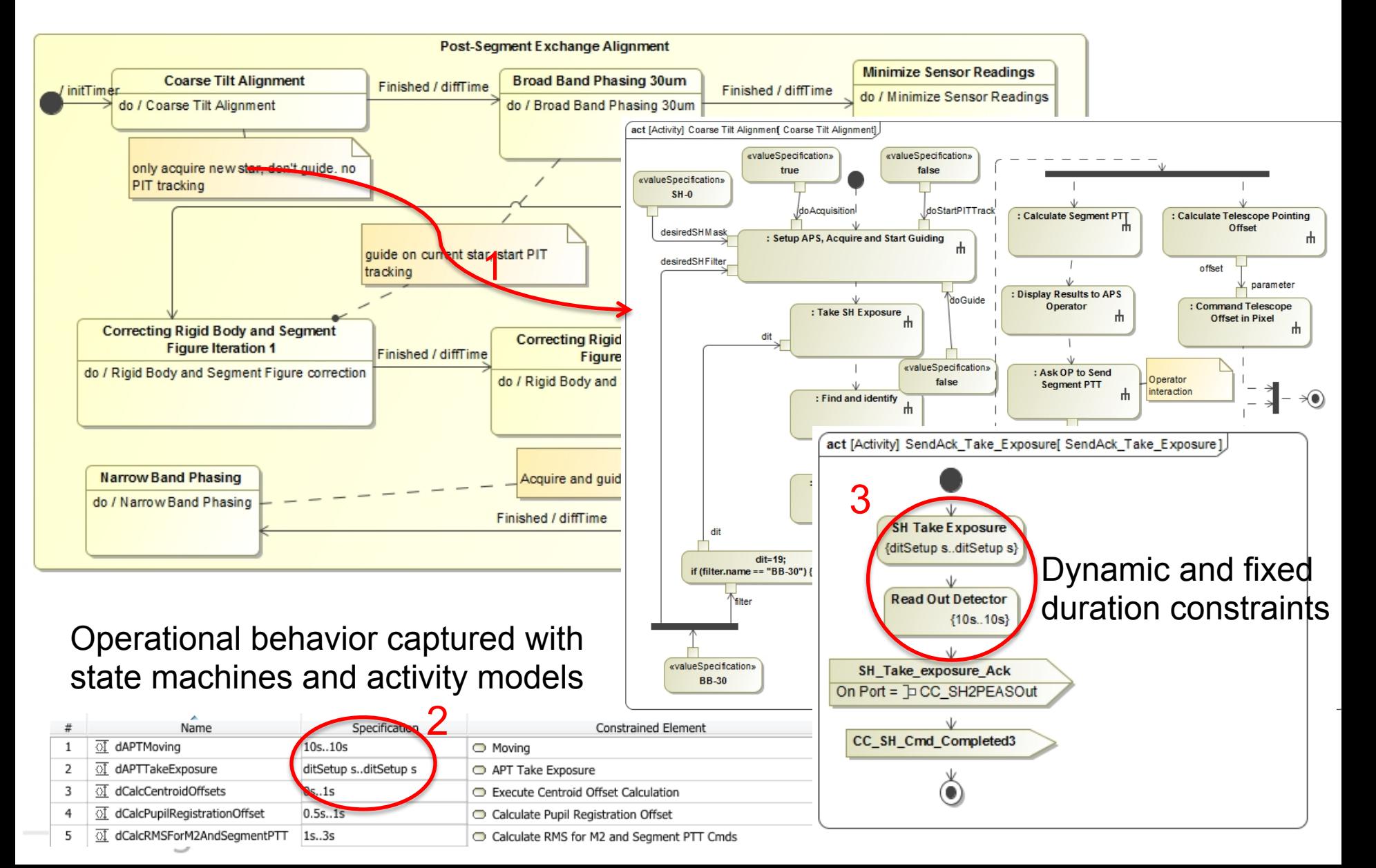

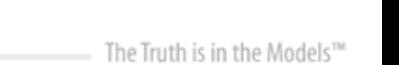

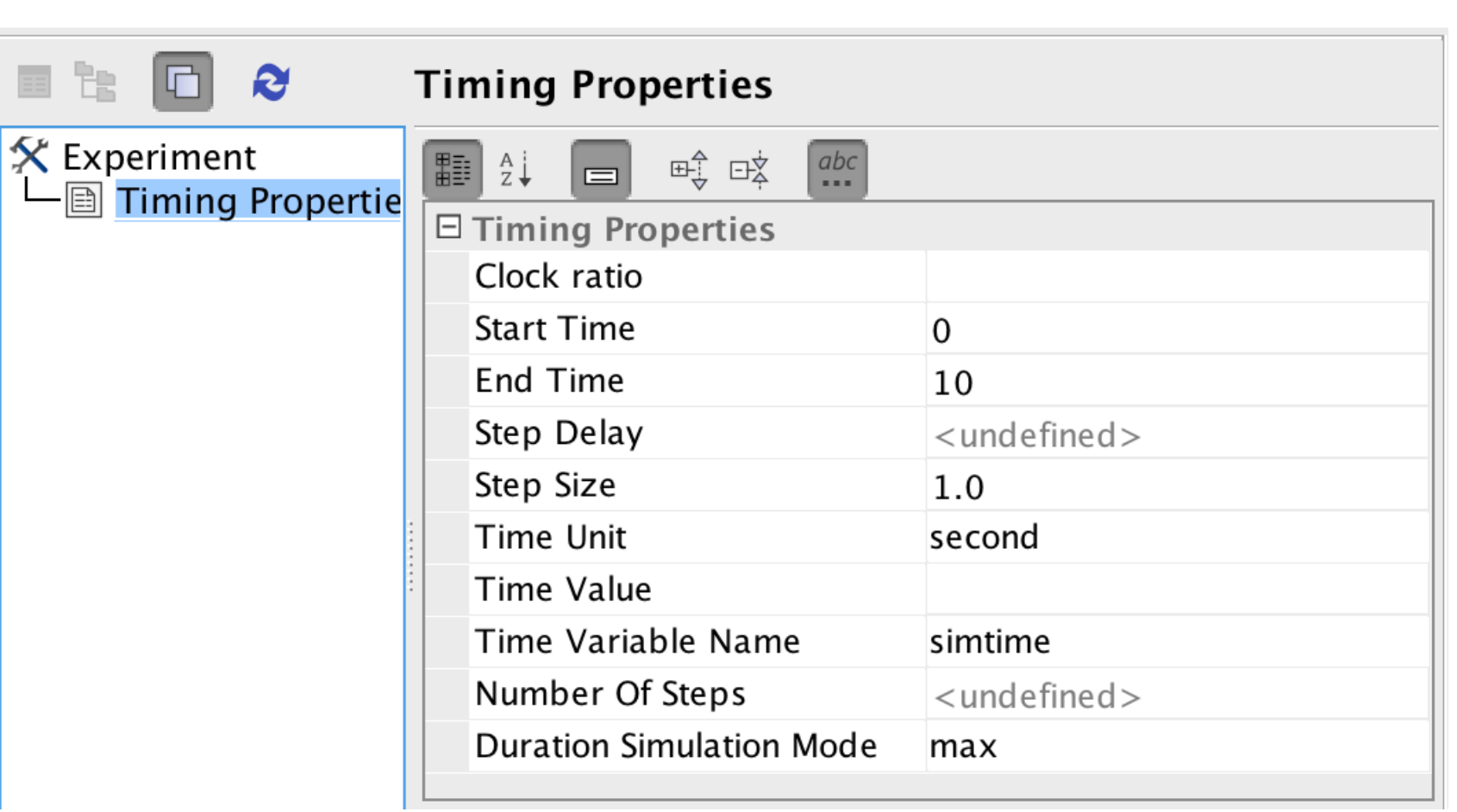

#### Clock settings

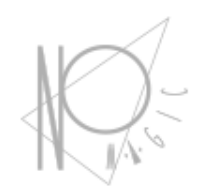

# Step 5: Specify Operational Scenarios

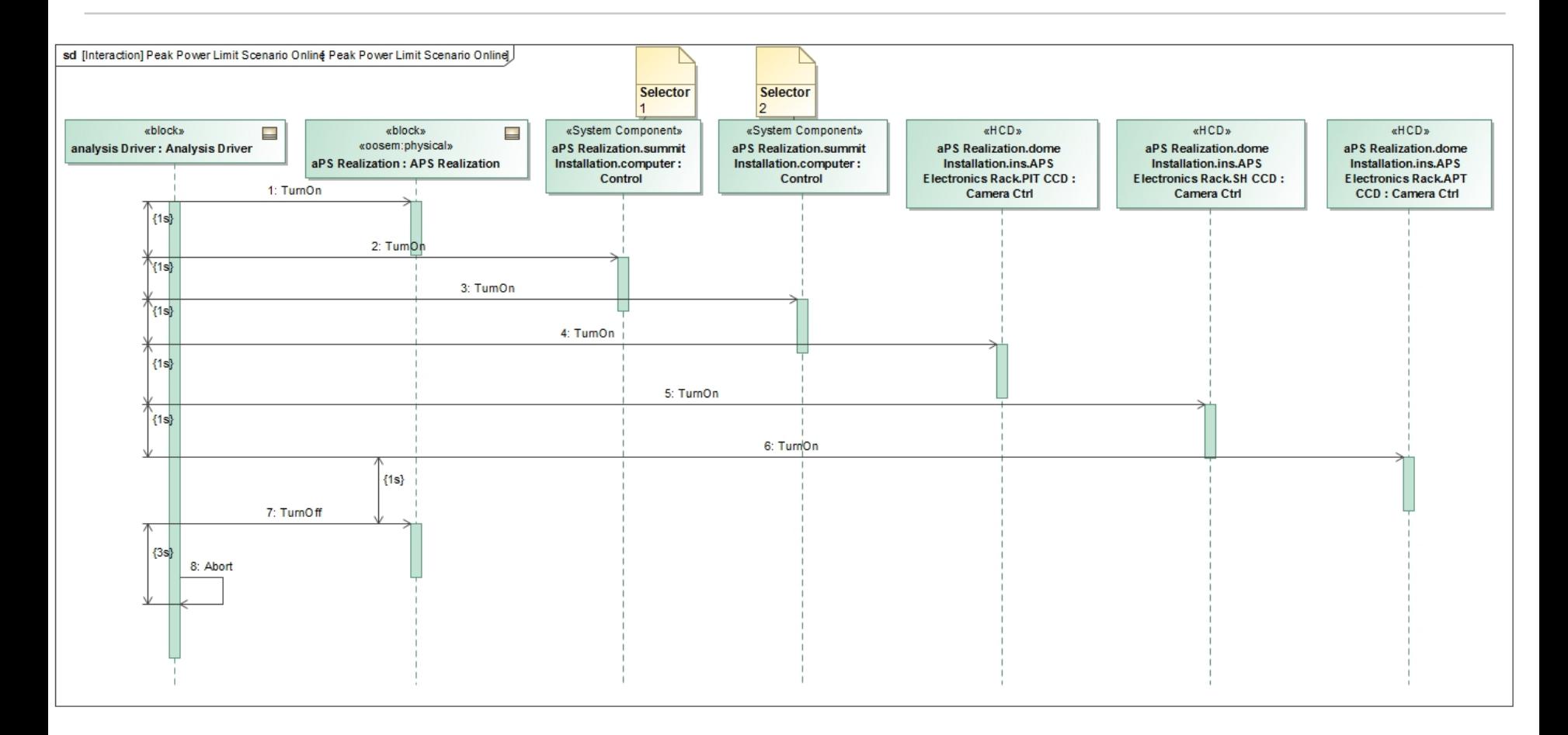

#### Operational Scenario Driver

- No Magic

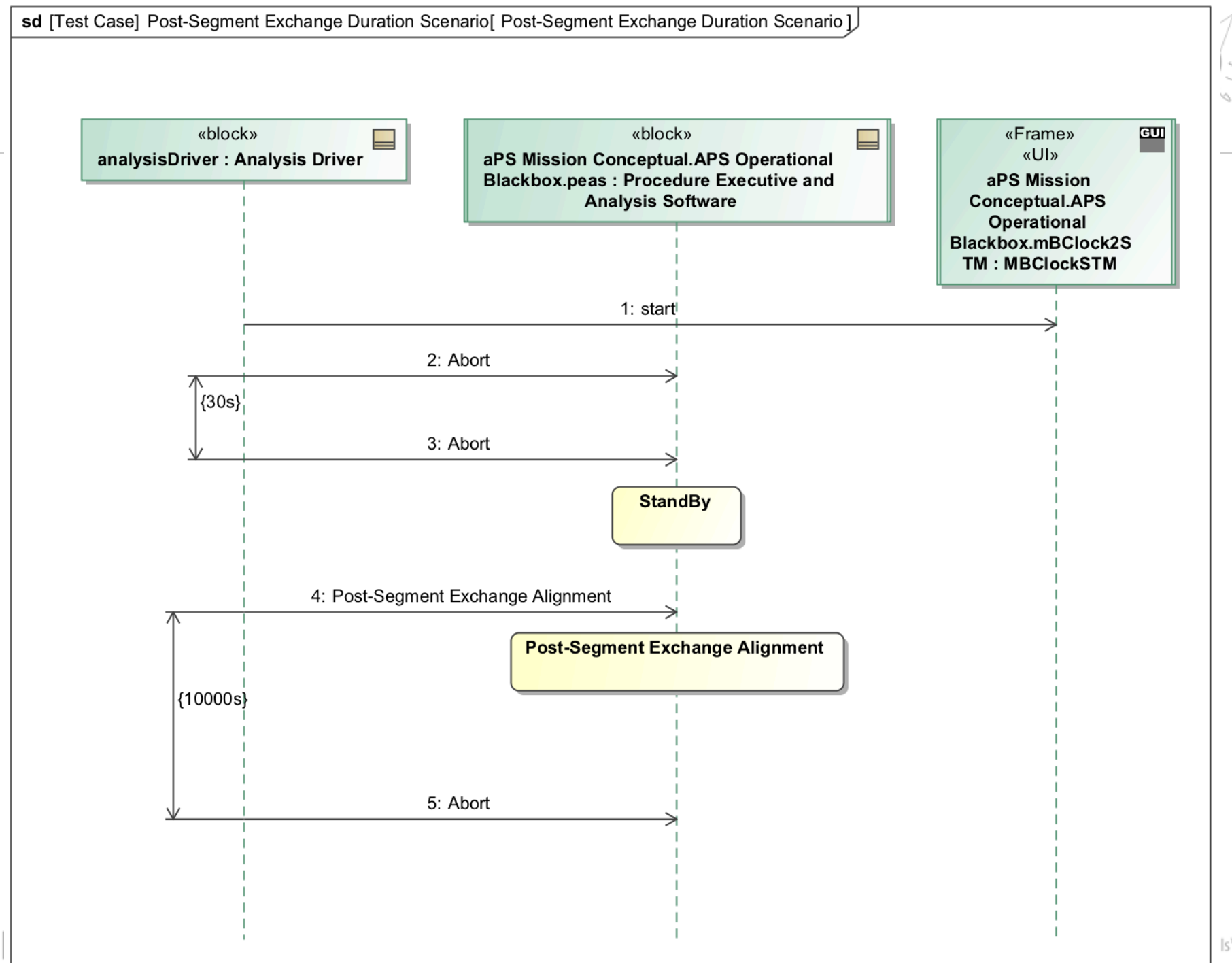

# **Step 6: Specify Scenario Configurations**

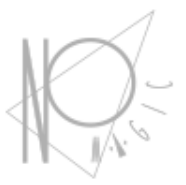

#### **Scenario Condition Pattern**

- A decomposition tree of instance specifications representing the state of the scenario
	- Can be presented in tabular form
		- Rows represent the instance specifications (e.g., component)
		- Columns represent values (e.g., operating power) from the instance specifications

#### **Issues**

— No Magic

- Hard to keep instance specifications in sync with Block hierarchy
	- Mitigation: tool automation
- § Instance specifications cannot be displayed in IBDs
	- Mitigation: use full specialization tree of singleton Blocks for each scenario

# **Step 6: Specify Analysis Configurations**

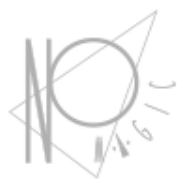

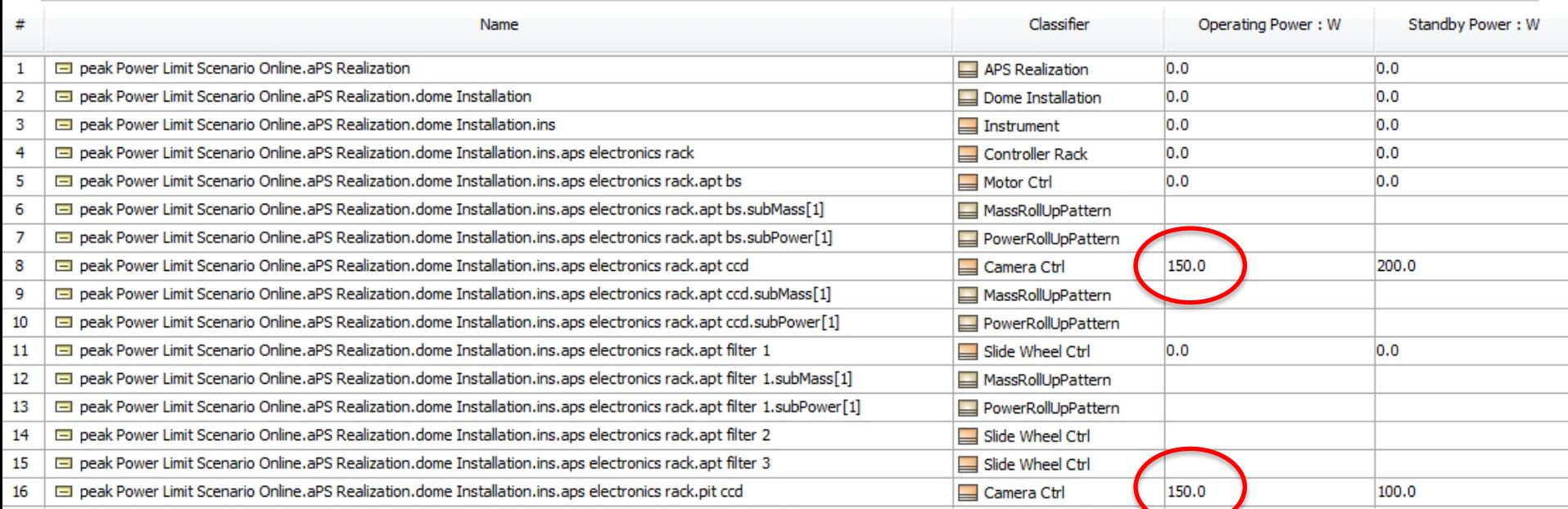

#### Scenario Initial Condition Pattern

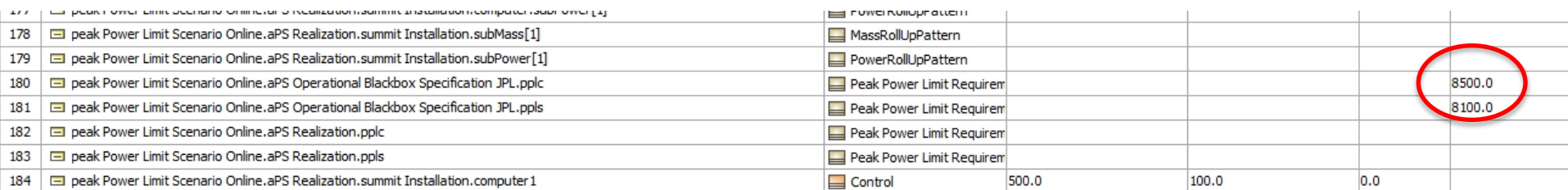

— No Magic

#### Timeline of component states

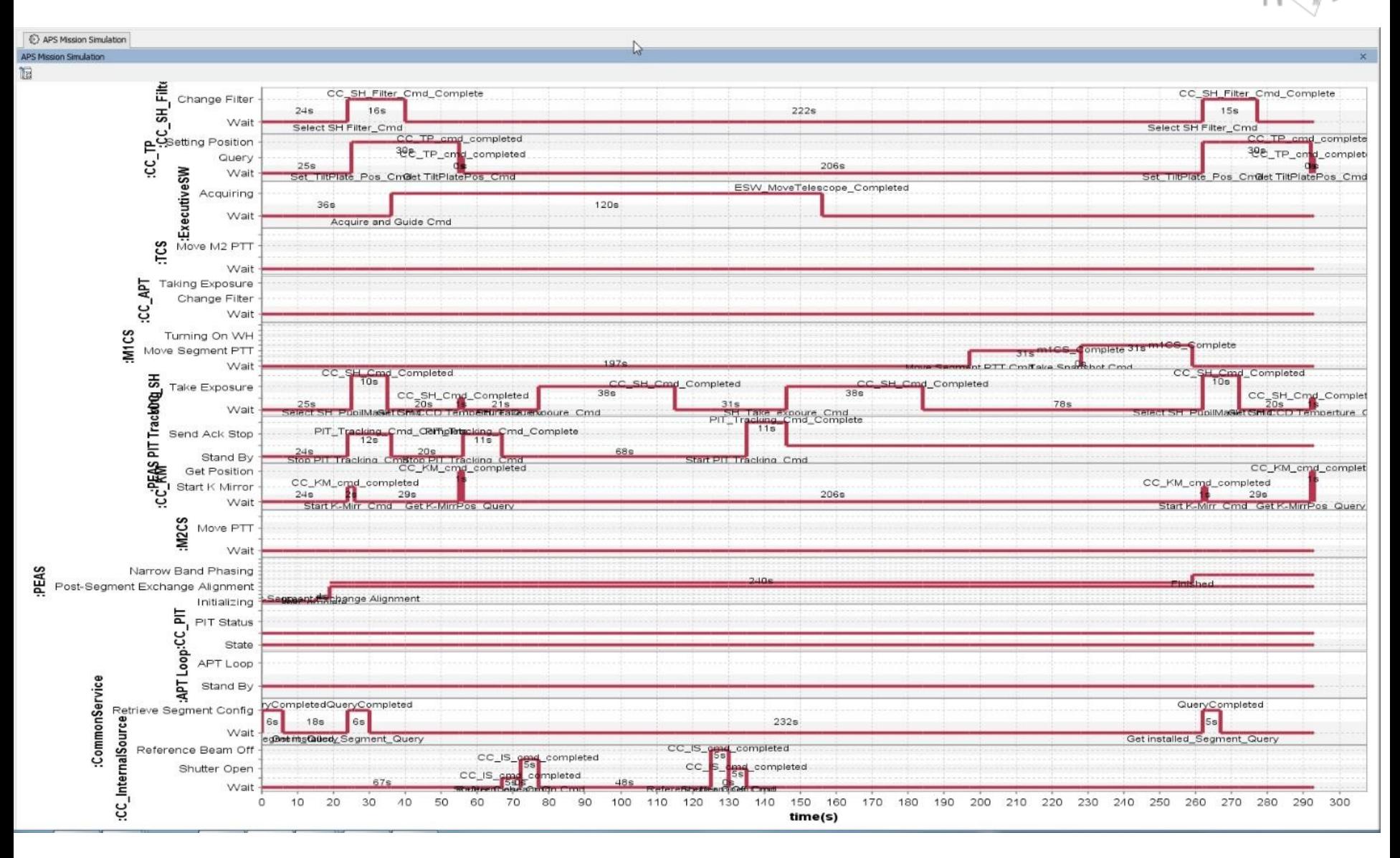

#### - No Magic

#### Run !

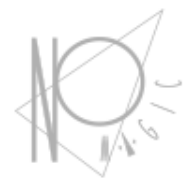

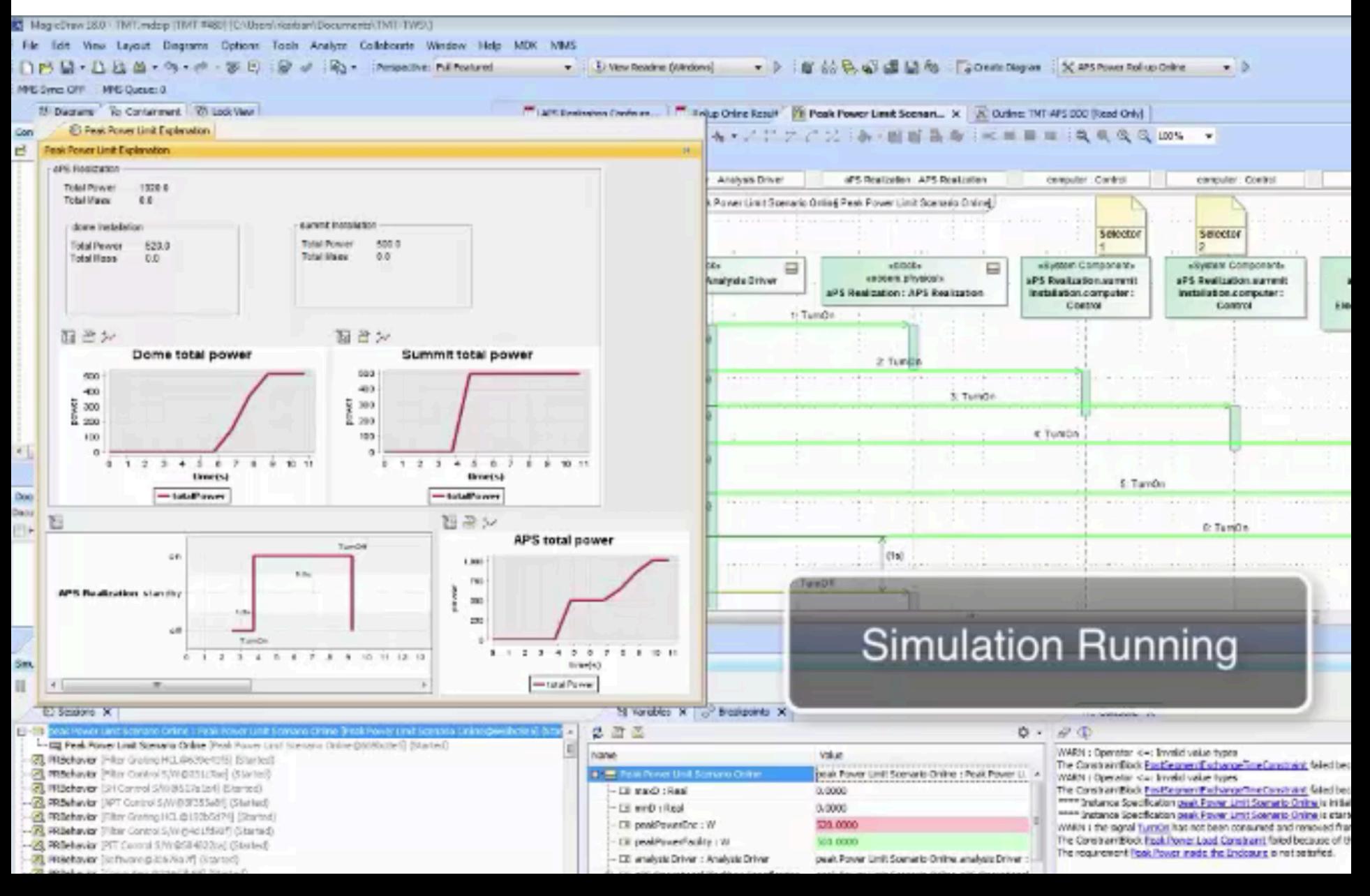

#### Verify

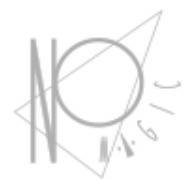

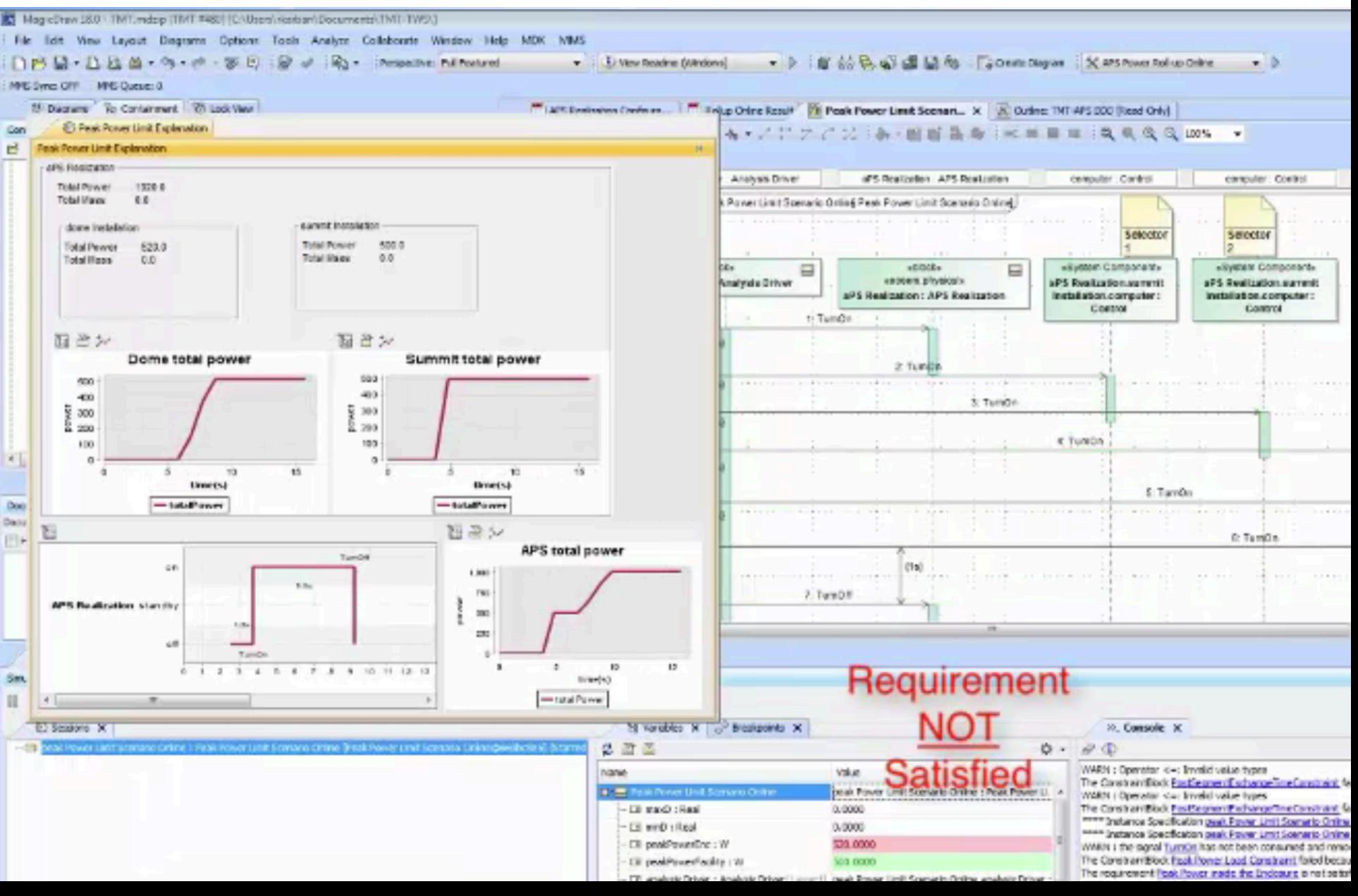

#### Simulation results table

- No Magic

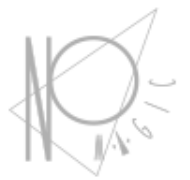

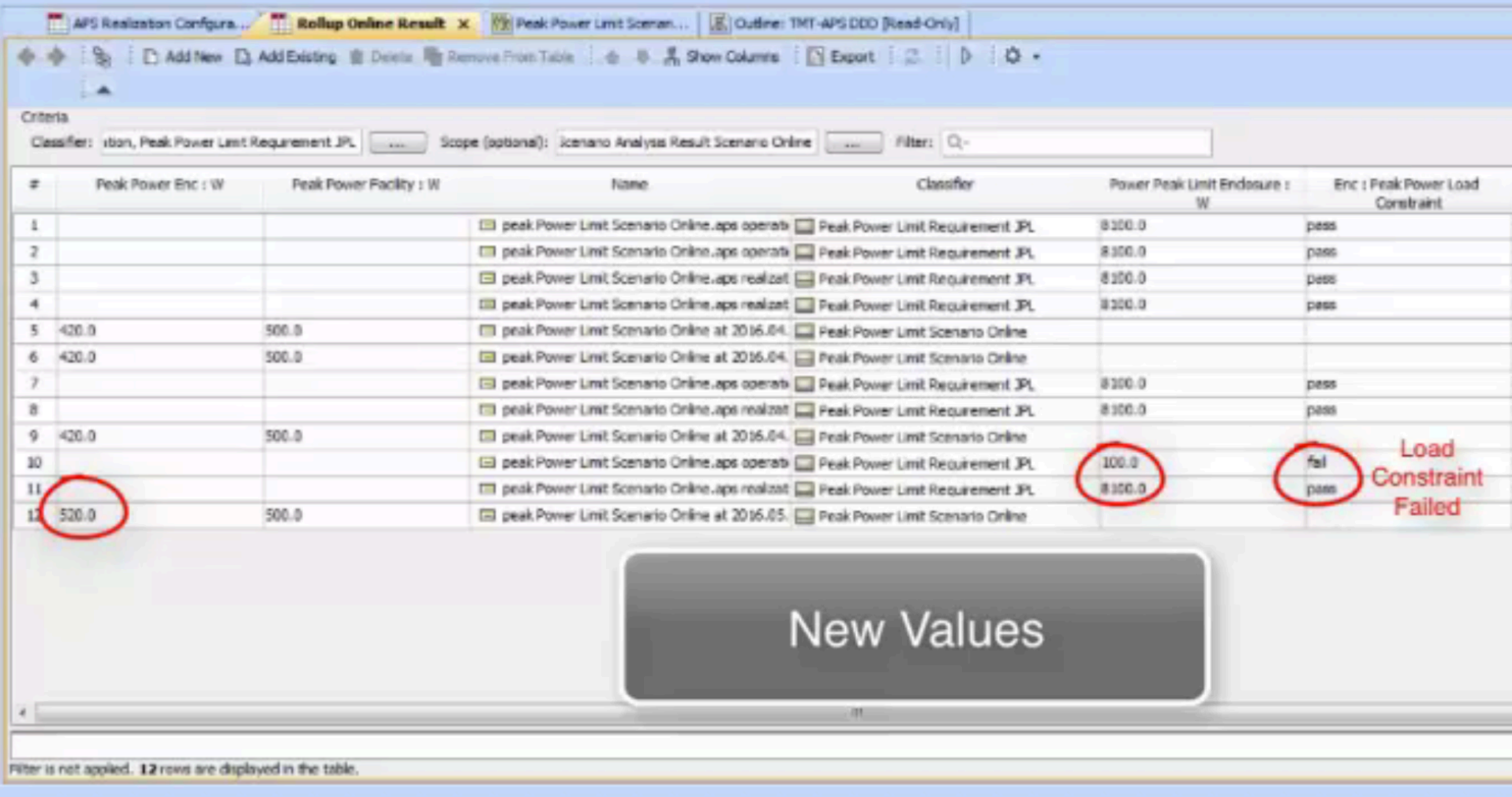

#### ESO Applications

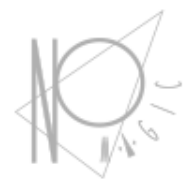

#### PRIMA

APE

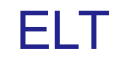

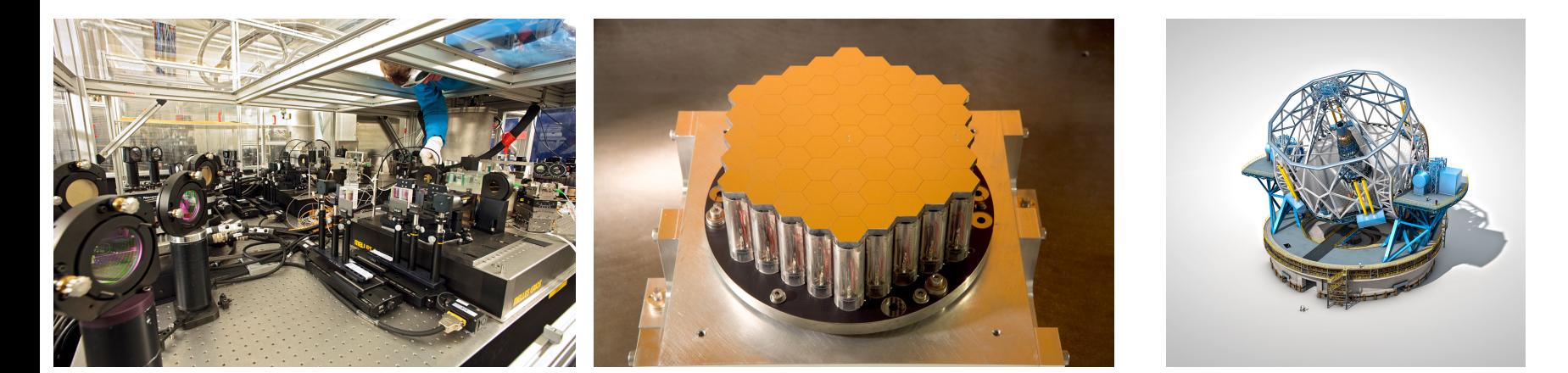

Auto-code generation 10 Components States: 252 Transitions: 864

— No Magic

Auto-code generation 11 Components States:432 Transitions:1260

High level operations 17 Components States: 34 Transitions:57

Activity elements: 340

#### JPL Applications

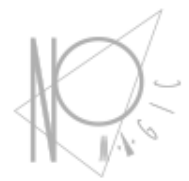

#### Thirty Meter Telescope APS

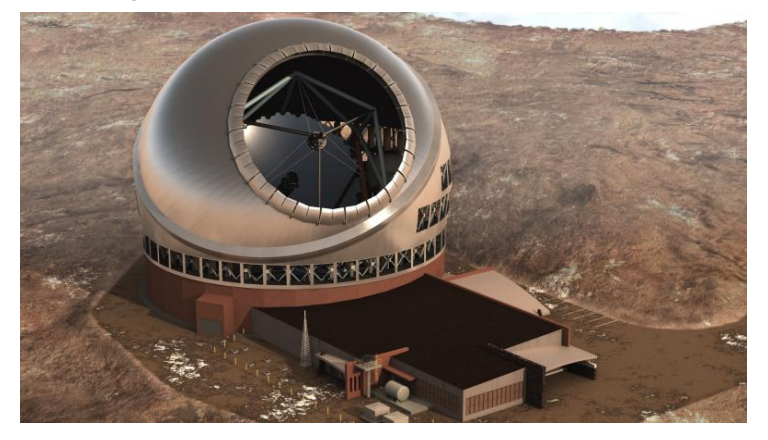

16 Components States: 62 Transitions: 116 Signals: 100 Activity elements: 432 Duration constraints: 64

— No Magic

#### SMAP satellite

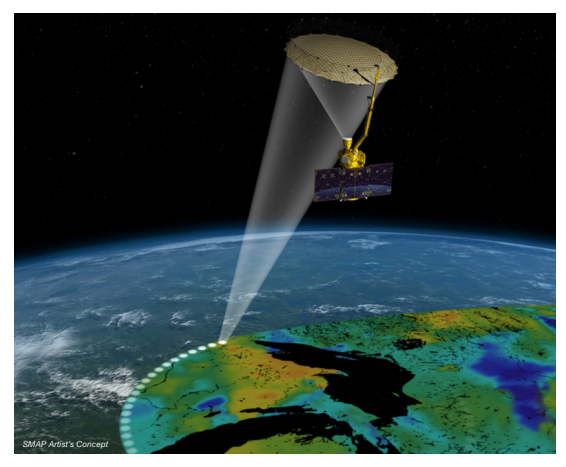

Modeling Fault Protection 40 Components States: 2000 Transitions: 3000 Parallel regions: 600 Signals: 500

#### Spacecraft power profile

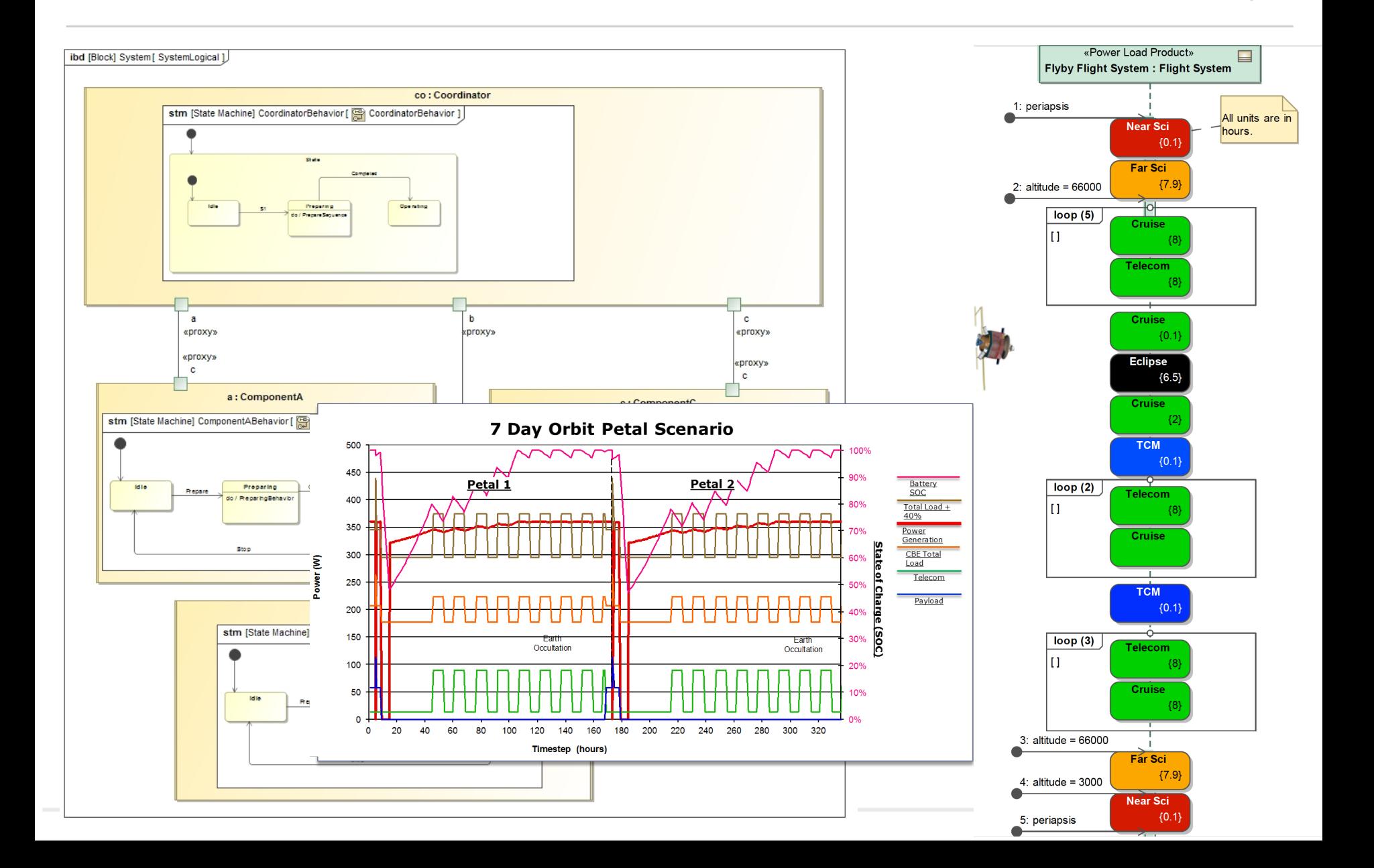

# Summary & Outlook

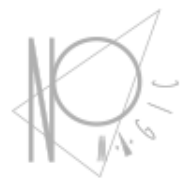

- Proved to be very useful
- Big interest in other projects at JPL (Europa, MARS2020)
- Working on a Web based UI
- Need better ways to record results (plots)
- Working on analysis solver integration
- Inheriting behavior patterns

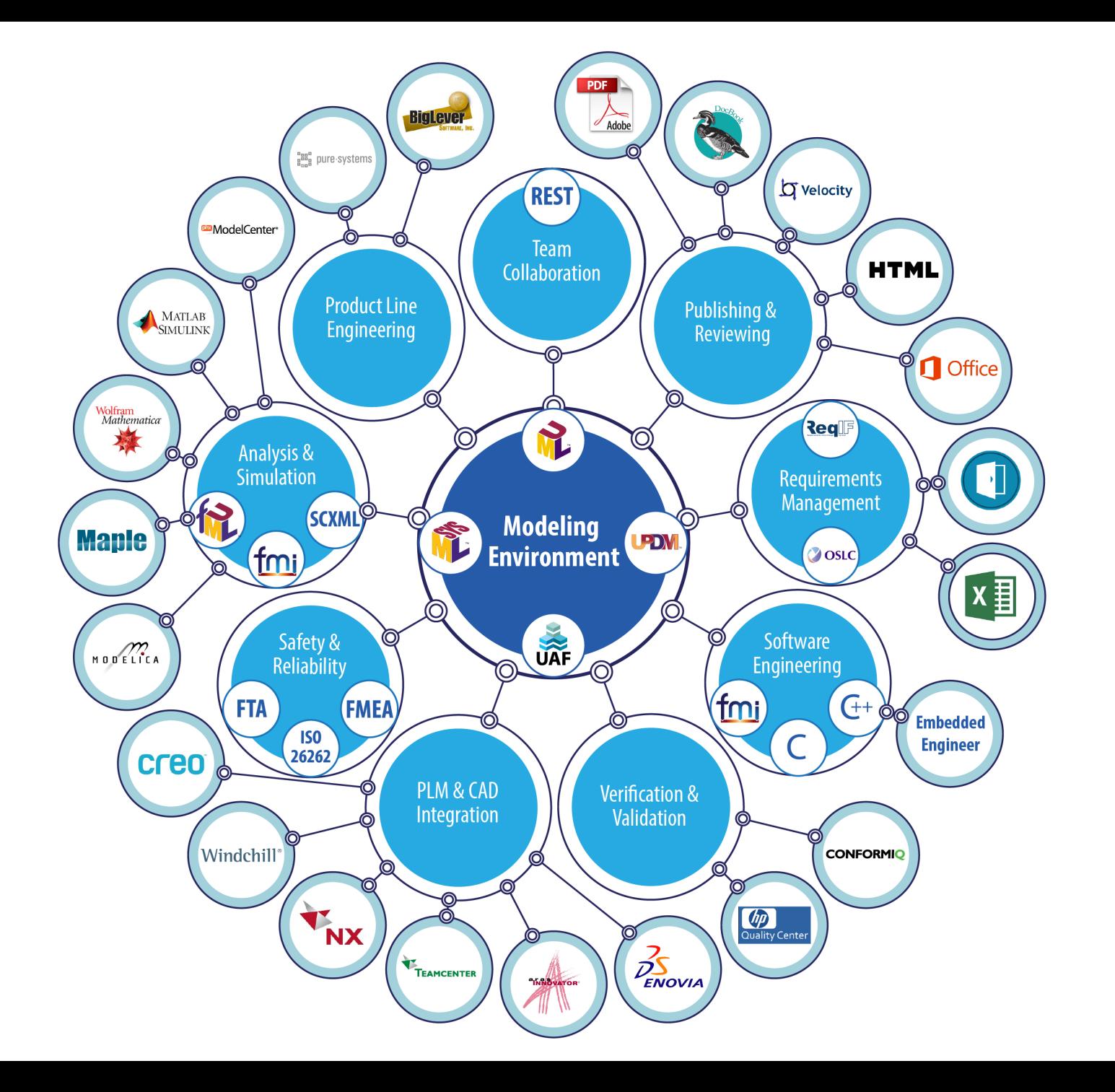

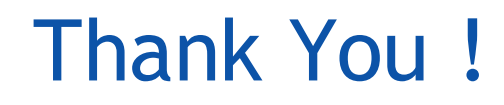

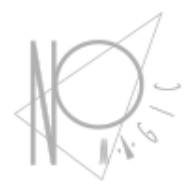

See more: https://github.com/Open-MBEE/TMT-SysML-Model

www.nomagic.com/mbse

Contact : nerijus@nomagic.com

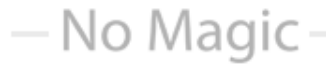